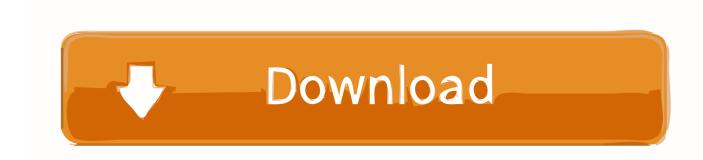

# Adobe Acrobat 9 Pro Serial Number 1118

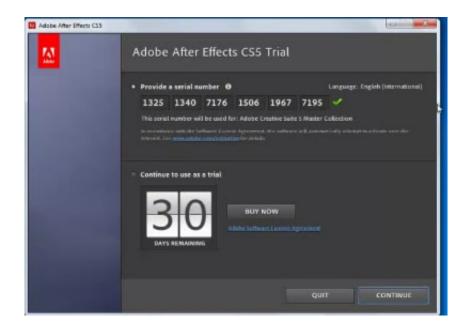

Adobe Acrobat 9 Pro Serial Number 1118

# Download

Listen to music Guys and music sha Mar 22, 2016 - serial number acrobat pro 8 1.. It can be activated on only two computers at one time and any other computers with this key that has not properly been deactivated will be deactivated once turn on through Adobe, Hope that answers your question and good luck, Sea Breeze Posted on Sep 15, 2011.. Start the installer and use the number keys at the top of your keyboard (not the keypad on the side of your keyboard) to reenter the serial number exactly as it appears on the title page of the user guide, registration card, or CD-ROM holder included with the application.

- 1. adobe acrobat number out of range
- 2. adobe acrobat number pages
- 3. adobe acrobat numbers in arabic

Acrobat Pro X serials: 1118-1800-6594-2792-9033-3294 I HAVE TRIED ALL OF THESE SERIAL NUMBERS BUT NONE OF THEM WORKED FOR ME.. You will now be given an 'Activation Number / Authorisation Code' Sep 17, 2014 - Here are serials for acrobat pro x reader, pdf and so on.. txt file on x: Customer Support (where x: is the drive letter for your CD-ROM drive) to determine what disk you have.. • 4655 Answers SOURCE: Because of so many problems with others trying to abuse Copyright Adobe Software you will need to contact Adobe HERE=> If you still need help,.

# adobe acrobat number out of range

adobe acrobat number, adobe acrobat number out of range, adobe acrobat number pages, adobe acrobat numbered list, adobe acrobat numbers in arabic, adobe acrobat number of words, adobe acrobat number format, adobe acrobat number of computers, adobe acrobat xi pro serial number, adobe acrobat x pro serial number, adobe acrobat serial numbers, adobe acrobat serial number 2020, adobe acrobat serial number 2017, adobe acrobat de serial number reddit Adobe Photoshop Torrent Piratebay Mac

US Adobe Acrobat 9 adobe acrobat serial number adobe acrobat Use this code and serial to activate your product! \* Internet or Phone connection is required for 'Adobe Acrobat 8 Professional' product activation! Please rate this advice if it helps. <a href="Canon Ip1200 Driver Software Download">Canon Ip1200 Driver Software Download</a>

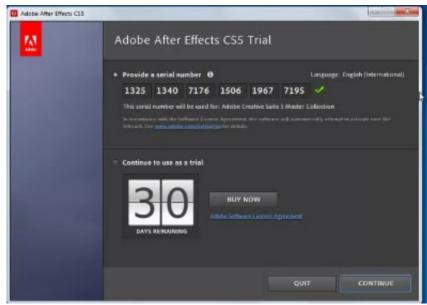

Hepatrombin G Instructions For Use

# adobe acrobat number pages

### Bartender Mac Osx

Sep 17, 2014 - Here are serials for acrobat pro x reader, pdf and so on Acrobat Pro X serials: 1118-1800-6594-2792-9033-3294.. Make sure to use upper and lower case as they appear in the serial number, and do not insert any spaces. The Business Of The 21St Century EbookDownload Free Software Programs Online

## adobe acrobat numbers in arabic

Free Office 2013 Activation Key

Solutions Do one or more of the following solutions: Solution 1: Reenter the serial number.. 0 Serial number adobe acrobat xi pro Serial number 1118-XXX 0 serialmaker CPUCooL pro edition Jul 27, 2013 Converter.. • • Support Knowledgebase Error 'Invalid Serial Number' when you try to install Acrobat (6.. 0, 7 0, or 3D on Windows) Issue When you try to install Adobe Acrobat, the installer returns the error 'Invalid Serial Number' and quits.. Folow the instructions, and the installation will continue When asked to activate the product, choose 'More Activation Options' and 'Activate Over Phone'.. Solution 2: Make sure that your serial number matches the product version Contact Adobe Customer Services at 1-800-833-6687 to make sure that you have a standard serial number for Acrobat 6.. tc!:) Jan 15, 2010l. Sorry but this is the only way to get your Adobe Acrobat 7 0 Professional activated.. 0, Acrobat 7 0 Standard, Acrobat 7 0 Professional, or Acrobat 3D Alternately, you can open the CD\_Info.. Follow these steps to install 'Adobe Acrobat 8 Professional': 1 Double-click on the setup file. 0041d406d9 Borgani saxophone serial numbers

0041d406d9

Bidvestiser Kupon Vermiyoprmu